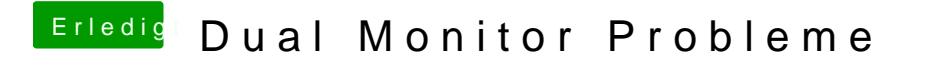

Beitrag von Novi78 vom 20. Dezember 2016, 00:08

Dumme Frage: Hast Du im BIOS Multi-Monitor auf enable?